## Basic C Cheat Sheet

## Cheatography

## by hugo.buissez via cheatography.com/93351/cs/20624/

| Function prototype                  |  |
|-------------------------------------|--|
| <pre>int main(argc, **argv) {</pre> |  |
| int age = 19;                       |  |
| printf("I'm %d years                |  |
| <pre>old\n", age);</pre>            |  |
| return 0;                           |  |
| }                                   |  |

%*d* formatting correspond to the (only) parrameter after the comma *age*. This function must return an int (specify in prototype).

| Low level programming                |
|--------------------------------------|
| Fast and memory efficient            |
| Powerfull                            |
| Direct contact with hardware         |
| More control                         |
| Machine dependent 🖷                  |
| Unsafe 🖷                             |
| Requires a high level of knowledge 🖷 |
| Difficult to developp and debug 🖷    |

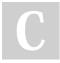

## By hugo.buissez cheatography.com/hugo-

buissez/

| Type formating                                                                         |     |  |
|----------------------------------------------------------------------------------------|-----|--|
| signed char                                                                            | %с  |  |
| unsigned char                                                                          | %с  |  |
| short signed int                                                                       | %d  |  |
| short unsigned int                                                                     | %u  |  |
| singed int                                                                             | %d  |  |
| unsigned int                                                                           | %u  |  |
| long signed int                                                                        | %ld |  |
| long unsigned int                                                                      | %lu |  |
| float                                                                                  | %f  |  |
| double                                                                                 | %lf |  |
| long double                                                                            | %Lf |  |
| Compiler - gcc                                                                         |     |  |
| \$ gcc -Wall -Wextra -Werror -O3                                                       |     |  |
| -o name_exe name_c_file.c                                                              |     |  |
| \$ ls                                                                                  |     |  |
| <pre>name_exe name_c_file.c</pre>                                                      |     |  |
| \$ ./name_exe                                                                          |     |  |
| First command to compile (cpp, gcc, as, ld) and second to launch your executable file. |     |  |

| Best text editor / IDE for C |
|------------------------------|
| Vim 👌                        |
| Sublime Text                 |
| Emacs                        |
| Visual Studio Code           |
| CLion                        |
| CodeBlocks                   |
| XCode 🗯                      |
| Atom                         |

Not published yet. Last updated 26th September, 2019. Page 1 of 1. Sponsored by **ApolloPad.com** Everyone has a novel in them. Finish Yours! https://apollopad.com